# **trisbm**

*Release 0.5.1*

**Filippo Valle**

**Mar 31, 2023**

# **CONTENTS:**

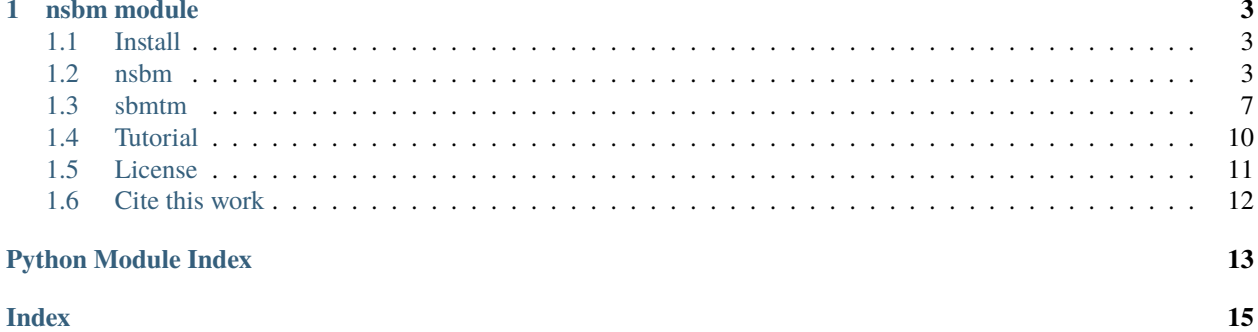

This module inherits from [sbmtm](https://github.com/martingerlach/hSBM_Topicmodel) and extends network based topic models with **multiple layers** of information.

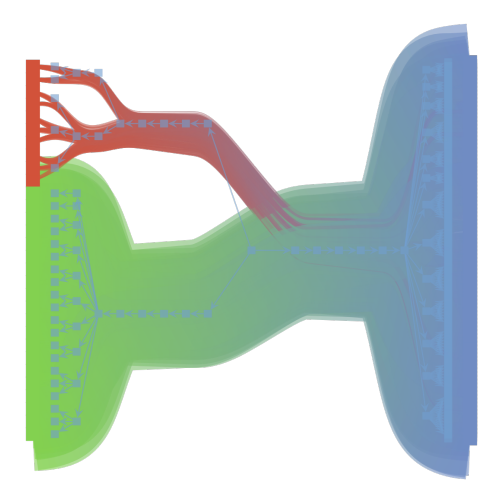

Run multi-partite topic models.

# **CHAPTER**

# **ONE**

# **NSBM MODULE**

<span id="page-6-3"></span><span id="page-6-0"></span>install: *conda install nsbm -c conda-forge*

# <span id="page-6-1"></span>**1.1 Install**

# **1.1.1 Install from conda-forge**

To install nsbmm from [Anaconda](https://anaconda.org/conda-forge/nsbm) use the following command *conda install nsbm -c conda-forge*

# **1.1.2 Build from source**

Or you can build it from source

Dependencies:

- [graph-tool](https://graph-tool.skewed.de)  $> 2.40$
- numpy
- matplotlib
- cloudpickle
- pandas

*python3 -m pip install . -vv*

# <span id="page-6-2"></span>**1.2 nsbm**

## triSBM

```
Copyright(C) 2021 fvalle1
```
This program is free software: you can redistribute it and / or modify it under the terms of the GNU General Public License as published by the Free Software Foundation, either version 3 of the License, or (at your option) any later version.

This program is distributed in the hope that it will be useful, but WITHOUT ANY WARRANTY without even the implied warranty of MERCHANTABILITY or FITNESS FOR A PARTICULAR PURPOSE. See the GNU General Public License for more details.

<span id="page-7-0"></span>You should have received a copy of the GNU General Public License along with this program. If not, see < http: // www.gnu.org/licenses/>.

### class trisbm.trisbm.trisbm

Class to run trisbm

\_get\_shape()

# **Returns**

list of tuples (number of documents, number of words, (number of keywords,. . . ))

### clusters(*l=0*, *n=10*)

Get n 'most common' documents from each document cluster. most common refers to largest contribution in group membership vector. For the non-overlapping case, each document belongs to one and only one group with prob 1.

### clusters\_query(*doc\_index*, *l=0*)

Get all documents in the same group as the query-document. Note: Works only for non-overlapping model. For overlapping case, we need something else.

### $draw(*args, **kwargs) \rightarrow None$

Draw the network

# **Parameters**

- \*args positional arguments to pass to self.state.draw
- \*\* kwargs keyword argument to pass to self.state.draw

#### dump\_model(*filename='trisbm.pkl'*)

Dump model using pickle

To restore the model:

import cloudpickle as pickle file=open("trisbm.pkl" ,"rb") model = pickle.load(file)

file.close()

fit(*n\_init=5*, *verbose=True*, *deg\_corr=True*, *overlap=False*, *parallel=True*, *B\_min=3*, *B\_max=None*, *\*args*, *\*\*kwargs*) → None

Fit using minimize\_nested\_blockmodel\_dl

# **Parameters**

- n\_init number of initialisation. The best will be kept
- verbose Print output
- deg\_corr use deg corrected model
- overlap use overlapping model
- **parallel** perform parallel moves
- \*args positional arguments to pass to gt.minimize\_nested\_blockmodel\_dl
- \*\*kwargs keywords arguments to pass to gt.minimize\_nested\_blockmodel\_dl
- fit\_overlap(*n\_init=1*, *hierarchical=True*, *B\_min=20*, *B\_max=160*, *parallel=True*, *verbose=True*) Fit the sbm to the word-document network.

#### **Parameters**

• hierarchical – bool (default: True). Hierarchical SBM or Flat SBM. Flat SBM not implemented yet.

• Bmin – int (default:20): pass an option to the graph-tool inference specifying the minimum number of blocks.

# <span id="page-8-0"></span>get\_D()

**Returns**

number of doc-nodes == number of documents

# get\_N()

**Returns**

number of edges == tokens

# $get_V()$

**Returns** number of word-nodes == types

# get\_groups(*l=0*)

**Parameters** l – hierarchy level

#### **Returns**

groups

# get\_mdl()

Get minimum description length

Proxy to self.state.entropy()

# group\_membership(*l=0*)

#### **Return the group-membership vectors for**

- document-nodes, p\_td\_d, array with shape Bd x D
- word-nodes, p\_tw\_w, array with shape Bw x V

It gives the probability of a nodes belonging to one of the groups.

### group\_to\_group\_mixture(*l=0*, *norm=True*)

load\_graph(*filename='graph.xml.gz'*) → None

Load a presaved graph

# **Parameters**

filename – graph to load

load\_model(*filename='topsbm.pkl'*)

make\_graph(*df: DataFrame*, *get\_kind*) → None

Create a graph from a pandas DataFrame

#### **Parameters**

- **df** DataFrame with words on index and texts on columns. Actually this is a BoW.
- get\_kind function that returns 1 or 2 given an element of df.index. [1 for words 2 for keywords]

#### <span id="page-9-0"></span>make\_graph\_from\_BoW\_df(*df*, *counts=True*, *n\_min=None*)

Load a graph from a Bag of Words DataFrame

### **Parameters**

- **df** DataFrame should be a DataFrame with where df.index is a list of words and df.columns a list of documents
- counts save edge-multiplicity as counts (default: True)
- **n\_min** filter all word-nodes with less than n\_min counts (default None)

 $make\_graph\_multiple\_df(df: DataFrame, df\_keyword\_list: list) \rightarrow None$ 

Create a graph from two dataframes one with words, others with keywords or other layers of information

#### **Parameters**

- **df** DataFrame with words on index and texts on columns
- df\_keyword\_list list of DataFrames with keywords on index and texts on columns

metadata(*l=0*, *n=10*, *kind=2*)

get the n most common keywords for each keyword-group in level l.

## **Returns**

tuples (keyword,P(kw|tk))

metadatumdist(*doc\_index*, *l=0*, *kind=2*)

```
multiflip_mcmc_sweep(n_steps=1000, beta=inf, niter=10, verbose=True)
```
Fit the sbm to the word-document network. Use multtiplip\_mcmc\_sweep

### **Parameters**

n\_steps – int (default:1): number of steps.

# plot(*filename=None*, *nedges=1000*)

Plot the graph and group structure.

## **Parameters**

- filename str; where to save the plot. if None, will not be saved
- nedges int; subsample to plot (faster, less memory)

plot\_topic\_dist(*l*)

## print\_summary(*tofile=True*)

Print hierarchy summary

## print\_topics(*l=0*, *format='csv'*, *path\_save=''*)

Print topics, topic-distributions, and document clusters for a given level in the hierarchy.

## **Parameters**

- $\cdot$  1 level to store
- **format** csv (default) or html
- path\_save path/to/store/file

save\_data()

<span id="page-10-1"></span> $\textbf{save\_graph}(\textit{filename}=\textit{graph}.\textit{xml}.\textit{gz}') \rightarrow \text{None}$ 

Save the graph

**Parameters** filename – name of the graph stored

search\_consensus(*force\_niter=100000*, *niter=100*)

topicdist(*doc\_index*, *l=0*)

topics(*l=0*, *n=10*)

get the n most common words for each word-group in level l. return tuples (word,P(w|tw))

# <span id="page-10-0"></span>**1.3 sbmtm**

This module is cloned from [https://github.com/martingerlach/hSBM\\_Topicmodel/commit/](https://github.com/martingerlach/hSBM_Topicmodel/commit/261d870cfc884c4f23ddaa213d07ccbddf348c78) [261d870cfc884c4f23ddaa213d07ccbddf348c78](https://github.com/martingerlach/hSBM_Topicmodel/commit/261d870cfc884c4f23ddaa213d07ccbddf348c78)

Copyright(C) 2020 martingerlach

This program is free software: you can redistribute it and / or modify it under the terms of the GNU General Public License as published by the Free Software Foundation, either version 3 of the License, or (at your option) any later version.

This program is distributed in the hope that it will be useful, but WITHOUT ANY WARRANTY without even the implied warranty of MERCHANTABILITY or FITNESS FOR A PARTICULAR PURPOSE. See the GNU General Public License for more details.

You should have received a copy of the GNU General Public License along with this program. If not, see < http: // www.gnu.org/licenses/>.

# class trisbm.trisbm.sbmtm

Class for topic-modeling with sbm's.

## clusters(*l=0*, *n=10*)

Get n 'most common' documents from each document cluster. most common refers to largest contribution in group membership vector. For the non-overlapping case, each document belongs to one and only one group with prob 1.

## clusters\_query(*doc\_index*, *l=0*)

Get all documents in the same group as the query-document. Note: Works only for non-overlapping model. For overlapping case, we need something else.

dump\_model(*filename='topsbm.pkl'*)

fit(*overlap=False*, *hierarchical=True*, *B\_min=2*, *B\_max=None*, *n\_init=1*, *parallel=False*, *verbose=False*) Fit the sbm to the word-document network.

## **Parameters**

- **overlap** bool (default: False). Overlapping or Non-overlapping groups. Overlapping implemented in fit\_overlap
- hierarchical bool (default: True). Hierarchical SBM or Flat SBM. Flat SBM not implemented yet.
- **Bmin** int (default:None): pass an option to the graph-tool inference specifying the minimum number of blocks.
- <span id="page-11-0"></span>• n\_init – int (default:1): number of different initial conditions to run in order to avoid local minimum of MDL.
- **parallel** passed to mcmc\_sweep If parallel == False each vertex move attempt is made sequentially, where vertices are visited in random order. Otherwise the moves are attempted by sampling vertices randomly, so that the same vertex can be moved more than once, before other vertices had the chance to move.

fit\_overlap(*n\_init=1*, *hierarchical=True*, *B\_min=20*, *B\_max=160*, *parallel=True*, *verbose=True*)

Fit the sbm to the word-document network.

## **Parameters**

- hierarchical bool (default: True). Hierarchical SBM or Flat SBM. Flat SBM not implemented yet.
- Bmin int (default:20): pass an option to the graph-tool inference specifying the minimum number of blocks.

## get\_D()

## **Returns**

number of doc-nodes == number of documents

# get\_N()

# **Returns**

number of edges == tokens

# get\_V()

# **Returns**

number of word-nodes == types

## get\_groups(*l=0*)

extract statistics on group membership of nodes form the inferred state.

## **Parameters**

- **B\_d** int, number of doc-groups
- $B_{W}$  int, number of word-groups
- **p\_tw\_w** array B\_w x V; word-group-membership: prob that word-node w belongs to word-group tw:  $P(tw | w)$
- **p\_td\_d** array B\_d x D; doc-group membership: prob that doc-node d belongs to docgroup td:  $P(td | d)$
- $p_w_t = w_t \text{array } V \times B_w$ ; topic distribution: prob of word w given topic tw  $P(w | tw)$
- $p_t w_d \text{array } B_w x$  d; doc-topic mixtures: prob of word-group tw in doc d  $P(w | d)$

## **Returns**

dictionary

# get\_mdl()

## group\_membership(*l=0*)

## **Return the group-membership vectors for**

- document-nodes, p\_td\_d, array with shape Bd x D
- word-nodes, p\_tw\_w, array with shape Bw x V

<span id="page-12-0"></span>It gives the probability of a nodes belonging to one of the groups.

# group\_to\_group\_mixture(*l=0*, *norm=True*)

# load\_graph(*filename='graph.gt.gz'*)

Load a word-document network generated by make\_graph() and saved with save\_graph().

#### load\_model(*filename='topsbm.pkl'*)

make\_graph(*list\_texts*, *documents=None*, *counts=True*, *n\_min=None*)

Load a corpus and generate the word-document network

optional arguments:

#### **Parameters**

- documents list of str, titles of documents
- counts save edge-multiplicity as counts (default: True)
- **n\_min** int filter all word-nodes with less than n\_min counts (default None)

#### make\_graph\_from\_BoW\_df(*df*, *counts=True*, *n\_min=None*)

Load a graph from a Bag of Words DataFrame

#### **Parameters**

- **df** DataFrame should be a DataFrame with where df, index is a list of words and df.columns a list of documents
- counts save edge-multiplicity as counts (default: True)
- **n\_min** filter all word-nodes with less than n\_min counts (default None)

#### multiflip\_mcmc\_sweep(*n\_steps=1000*, *beta=inf*, *niter=10*, *verbose=True*)

Fit the sbm to the word-document network. Use multtiplip\_mcmc\_sweep

# **Parameters**

n\_steps – int (default:1): number of steps.

plot(*filename=None*, *nedges=1000*)

Plot the graph and group structure.

### **Parameters**

- filename str; where to save the plot. if None, will not be saved
- nedges int; subsample to plot (faster, less memory)

# plot\_topic\_dist(*l*)

print\_summary(*tofile=True*)

Print hierarchy summary

#### print\_topics(*l=0*, *format='csv'*, *path\_save=''*)

Print topics, topic-distributions, and document clusters for a given level in the hierarchy.

#### **Parameters**

 $format - csv$  (default) or html

#### save\_data()

<span id="page-13-1"></span>save\_graph(*filename='graph.gt.gz'*)

Save the word-document network generated by make\_graph() as filename. Allows for loading the graph without calling make graph().

search\_consensus(*force\_niter=100000*, *niter=100*)

topicdist(*doc\_index*, *l=0*)

topics(*l=0*, *n=10*)

get the n most common words for each word-group in level l. return tuples (word, $P(w|tw)$ )

# <span id="page-13-0"></span>**1.4 Tutorial**

# **1.4.1 Create a fake dataset**

```
from nsbm import nsbm
import pandas as pd
import numpy as np
df = pd.DataFrameindex=["\forall\{}".format(w) for w in range(1000)],
    columns=["doc{}_{i}".format(d) for d in range(250)],
    data=np.random.randint(1, 100, 250000).reshape((1000, 250)))
df_{key\_list} = []# an additional feature
df_key_list.append(
    pd.DataFrame(
        index=["keyword]\}".format(w) for w in range(100)],
        columns=["doc{}_{i}".format(d) for d in range(250)],
        data=np.random.randint(1, 10, (100, 250)))
)
# another additional feature
df_key_list.append(
    pd.DataFrame(
        index=["author{}{}'{}''.format(w) for w in range(10)],columns=["doc{}_{i}".format(d) for d in range(250)],
        data=np.random.randint(1, 5, (10, 250))))
# other features
df_key_list.append(
    pd.DataFrame(
        index=["feature{}".format(w) for w in range(25)],
        columns=["doc{}_{i}".format(d) for d in range(250)],
        data=np.random.randint(1, 5, (25, 250)))
)
```
• *df* is a [Bag of Words](https://en.wikipedia.org/wiki/Bag-of-words_model) (BoW) representation of the documents.

• *df\_key\_list* is a list of (BoW), all of them have to share the same columns (**documents**) in this case *keywords*, *authors* and *features* are the additional (more than words) information about the documents.

# **1.4.2 Create and fit a model**

# **Create a model**

```
model = nsbm()model.make_graph_multiple_df(df, df_key_list)
```
# **Fit the model**

model.fit(n\_init=1, B\_min=50, verbose=False)

Parameters:

- n\_init the number of initializations: olny the one with the shortest DL will be kept
- B\_min minimum number of blocks
- B\_max maximum number of blocks
- parallel the model will be fitted with heavy parallelization
- verbose if True, print the progress

The fit is performed using [graph\\_tool.inference.minimize\\_nested\\_blockmodel\\_dl\(\)](https://graph-tool.skewed.de/static/doc/inference.html#graph_tool.inference.minimize_nested_blockmodel_dl)

# **Save the results**

model.save\_data()

# **1.4.3 Stochastic Block Models on graph\_tool**

For a complete tutorial on how to infer network structure using stochastic block models see [graph\\_tool tutorial](https://graph-tool.skewed.de/static/doc/demos/inference/inference.html)

# <span id="page-14-0"></span>**1.5 License**

This work [is in part based on](https://www.gnu.org/licenses/gpl-faq.en.html#WhyDoesTheGPLPermitUsersToPublishTheirModifiedVersions) [sbmtm](https://github.com/martingerlach/hSBM_Topicmodel) and it is released under the terms of the GNU General Public License available along with this program or at [<https://www.gnu.org/licenses/>](https://www.gnu.org/licenses/)

Stochatic Block Model Topic Model (hSBM) was introduced by:

Gerlach, M et al. (**2018**). A network approach to topic models, *Science Advances*. [https://doi.org/10.1126/sciadv.](https://doi.org/10.1126/sciadv.aaq1360) [aaq1360](https://doi.org/10.1126/sciadv.aaq1360)

# <span id="page-15-0"></span>**1.6 Cite this work**

If you use, modify or extend this work please cite:

Valle, F. (**2021**). nsbm (Version 1.0.0), *Zenodo*. <https://doi.org/10.5281/zenodo.5045445>

```
@software{valle_nsbm_2021,
```

```
author = {Valle, Filippo},
    doi = {10.5281/zenodo.5045445},
    month = {6},
   title = {\{nsbm\}},
    url = {https://github.com/fvalle1/nsbm},
    version = \{1.0.0\},
    year = {2021}}
```
and the related works using transcriptomics data:

Valle, F. et al. (**2022**). Multiomics Topic Modeling for Breast Cancer Classification, *Cancers*. [https://doi.org/10.3390/](https://doi.org/10.3390/cancers14051150) [cancers14051150](https://doi.org/10.3390/cancers14051150)

Valle, F. et al. (**2020**). A Topic Modeling Analysis of TCGA Breast and Lung Cancer Transcriptomic Data, *Cancers*. <https://doi.org/10.3390/cancers12123799>

```
@article{valle_multiomics_2022,
    title = {Multiomics {Topic} {Modeling} for {Breast} {Cancer} {Classification}},
    volume = {14},
    issn = \{2072 - 6694\},
    url = {https://www.mdpi.com/2072-6694/14/5/1150},doi = {10.3390/cancers14051150},
    number = {5},
    journal = {Cancers},
    author = {Valle, Filippo and Osella, Matteo and Caselle, Michele},
    month = feb,
    year = {2022}pages = {1150},
}
@article{valle_topic_2020,
    title = {A \{Topic\} \{Modeling\} \{Analysis\} \} of {TCGA} \{Break} and {Lung} \{Cancer\}˓→{Transcriptomic} {Data}},
    volume = {12},
    url = {https://www.mdpi.com/2072-6694/12/12/3799},
    doi = {10.3390/cancers12123799},
    language = {en},
    number = {12},
    urldate = {2021-05-20},
    journal = {Cancers},
    author = {Valle, Filippo and Osella, Matteo and Caselle, Michele},
    month = dec,year = {2020},
    pages = \{3799\}}
```
# **PYTHON MODULE INDEX**

<span id="page-16-0"></span>t

trisbm.sbmtm, [7](#page-10-0) trisbm.trisbm, [3](#page-6-2)

# **INDEX**

# <span id="page-18-0"></span>Symbols

\_get\_shape() (*trisbm.trisbm.trisbm method*), [4](#page-7-0)

# C

clusters() (*trisbm.trisbm.sbmtm method*), [7](#page-10-1) clusters() (*trisbm.trisbm.trisbm method*), [4](#page-7-0) clusters\_query() (*trisbm.trisbm.sbmtm method*), [7](#page-10-1) clusters\_query() (*trisbm.trisbm.trisbm method*), [4](#page-7-0)

# D

draw() (*trisbm.trisbm.trisbm method*), [4](#page-7-0) dump\_model() (*trisbm.trisbm.sbmtm method*), [7](#page-10-1) dump\_model() (*trisbm.trisbm.trisbm method*), [4](#page-7-0)

# F

fit() (*trisbm.trisbm.sbmtm method*), [7](#page-10-1) fit() (*trisbm.trisbm.trisbm method*), [4](#page-7-0) fit\_overlap() (*trisbm.trisbm.sbmtm method*), [8](#page-11-0) fit\_overlap() (*trisbm.trisbm.trisbm method*), [4](#page-7-0)

# G

get\_D() (*trisbm.trisbm.sbmtm method*), [8](#page-11-0) get\_D() (*trisbm.trisbm.trisbm method*), [5](#page-8-0) get\_groups() (*trisbm.trisbm.sbmtm method*), [8](#page-11-0) get\_groups() (*trisbm.trisbm.trisbm method*), [5](#page-8-0) get\_mdl() (*trisbm.trisbm.sbmtm method*), [8](#page-11-0) get\_mdl() (*trisbm.trisbm.trisbm method*), [5](#page-8-0) get\_N() (*trisbm.trisbm.sbmtm method*), [8](#page-11-0) get\_N() (*trisbm.trisbm.trisbm method*), [5](#page-8-0) get\_V() (*trisbm.trisbm.sbmtm method*), [8](#page-11-0) get\_V() (*trisbm.trisbm.trisbm method*), [5](#page-8-0) group\_membership() (*trisbm.trisbm.sbmtm method*), [8](#page-11-0) group\_membership() (*trisbm.trisbm.trisbm method*), [5](#page-8-0) group\_to\_group\_mixture() (*trisbm.trisbm.sbmtm method*), [9](#page-12-0) group\_to\_group\_mixture() (*trisbm.trisbm.trisbm method*), [5](#page-8-0)

# L

load\_graph() (*trisbm.trisbm.sbmtm method*), [9](#page-12-0) load\_graph() (*trisbm.trisbm.trisbm method*), [5](#page-8-0)

load\_model() (*trisbm.trisbm.sbmtm method*), [9](#page-12-0) load\_model() (*trisbm.trisbm.trisbm method*), [5](#page-8-0)

# M

make\_graph() (*trisbm.trisbm.sbmtm method*), [9](#page-12-0) make\_graph() (*trisbm.trisbm.trisbm method*), [5](#page-8-0) make\_graph\_from\_BoW\_df() (*trisbm.trisbm.sbmtm method*), [9](#page-12-0) make\_graph\_from\_BoW\_df() (*trisbm.trisbm.trisbm method*), [5](#page-8-0) make\_graph\_multiple\_df() (*trisbm.trisbm.trisbm method*), [6](#page-9-0) metadata() (*trisbm.trisbm.trisbm method*), [6](#page-9-0) metadatumdist() (*trisbm.trisbm.trisbm method*), [6](#page-9-0) module trisbm.sbmtm, [7](#page-10-1) trisbm.trisbm, [3](#page-6-3) multiflip\_mcmc\_sweep() (*trisbm.trisbm.sbmtm method*), [9](#page-12-0) multiflip\_mcmc\_sweep() (*trisbm.trisbm.trisbm method*), [6](#page-9-0)

# P

plot() (*trisbm.trisbm.sbmtm method*), [9](#page-12-0) plot() (*trisbm.trisbm.trisbm method*), [6](#page-9-0) plot\_topic\_dist() (*trisbm.trisbm.sbmtm method*), [9](#page-12-0) plot\_topic\_dist() (*trisbm.trisbm.trisbm method*), [6](#page-9-0) print\_summary() (*trisbm.trisbm.sbmtm method*), [9](#page-12-0) print\_summary() (*trisbm.trisbm.trisbm method*), [6](#page-9-0) print\_topics() (*trisbm.trisbm.sbmtm method*), [9](#page-12-0) print\_topics() (*trisbm.trisbm.trisbm method*), [6](#page-9-0)

# S

save\_data() (*trisbm.trisbm.sbmtm method*), [9](#page-12-0) save\_data() (*trisbm.trisbm.trisbm method*), [6](#page-9-0) save\_graph() (*trisbm.trisbm.sbmtm method*), [9](#page-12-0) save\_graph() (*trisbm.trisbm.trisbm method*), [6](#page-9-0) sbmtm (*class in trisbm.trisbm*), [7](#page-10-1) search\_consensus() (*trisbm.trisbm.sbmtm method*), [10](#page-13-1) search\_consensus() (*trisbm.trisbm.trisbm method*), [7](#page-10-1)

# T

topicdist() (*trisbm.trisbm.sbmtm method*), [10](#page-13-1) topicdist() (*trisbm.trisbm.trisbm method*), [7](#page-10-1) topics() (*trisbm.trisbm.sbmtm method*), [10](#page-13-1) topics() (*trisbm.trisbm.trisbm method*), [7](#page-10-1) trisbm (*class in trisbm.trisbm*), [4](#page-7-0) trisbm.sbmtm module, [7](#page-10-1) trisbm.trisbm module, [3](#page-6-3)